## **DAFTAR ISI**

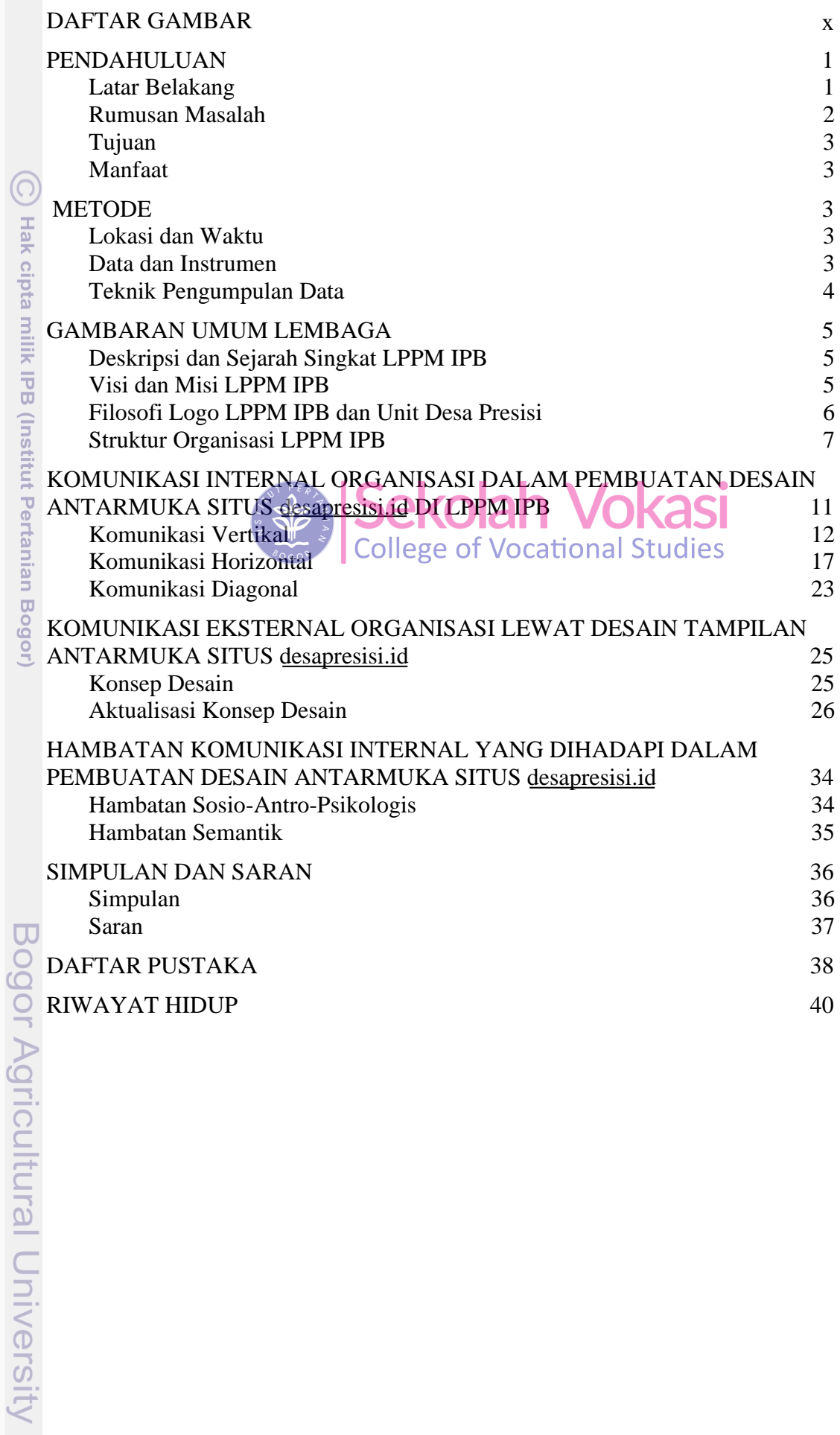

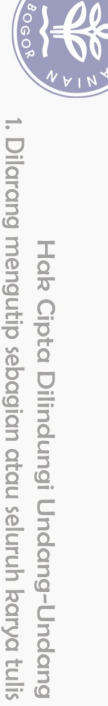

 $\overline{\mathcal{L}}$ 

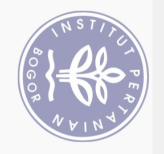

## **DAFTAR GAMBAR**

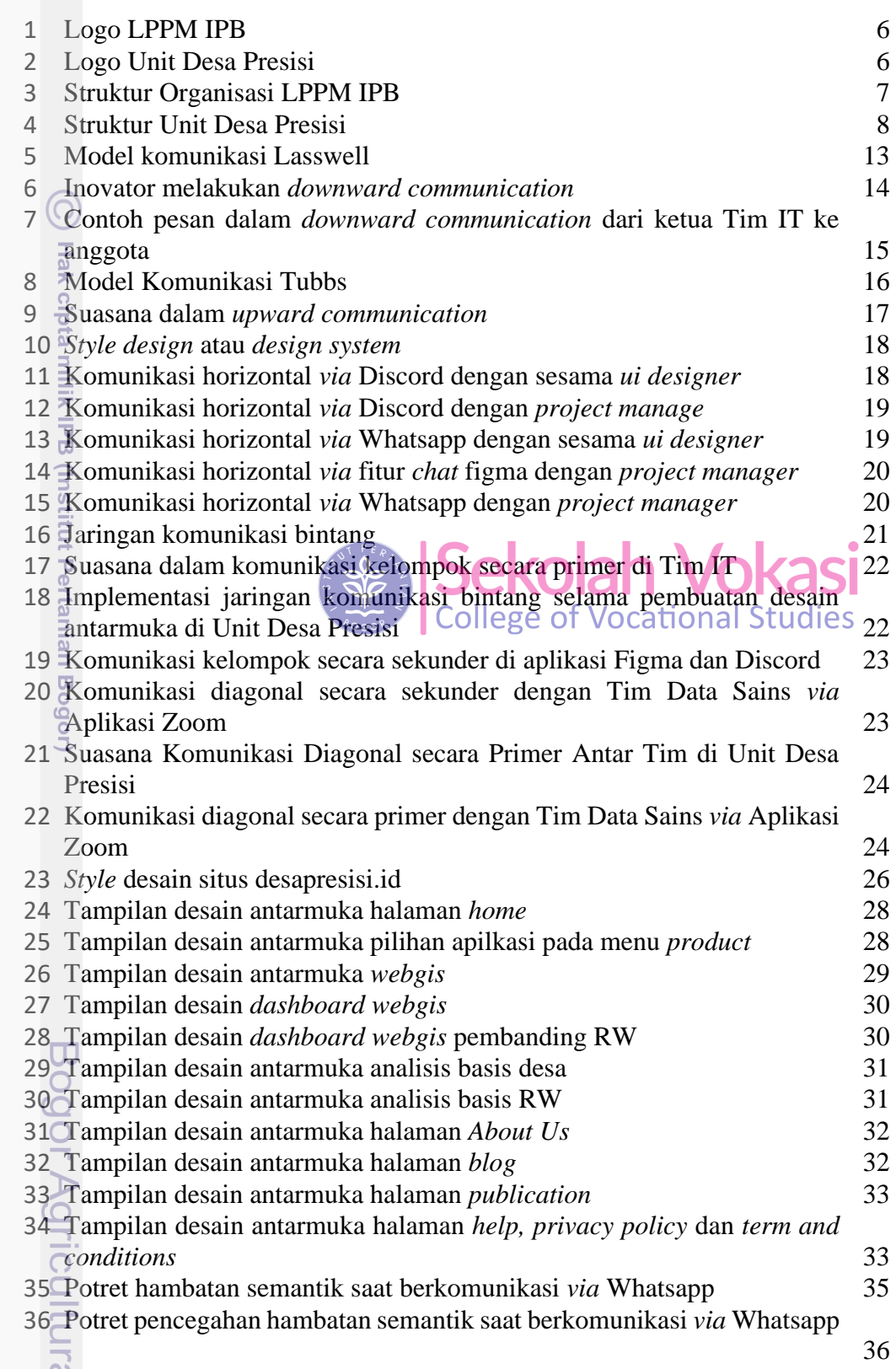

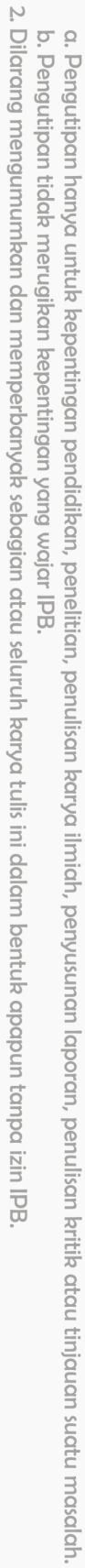

1. Dilarang mengutip sebagian atau seluruh karya tulis ini tanpa mencantumkan dan menyebutkan sumber:

Hak Cipta Dilindungi Undang-Undang